## **OFFICER DECISION SHEET**

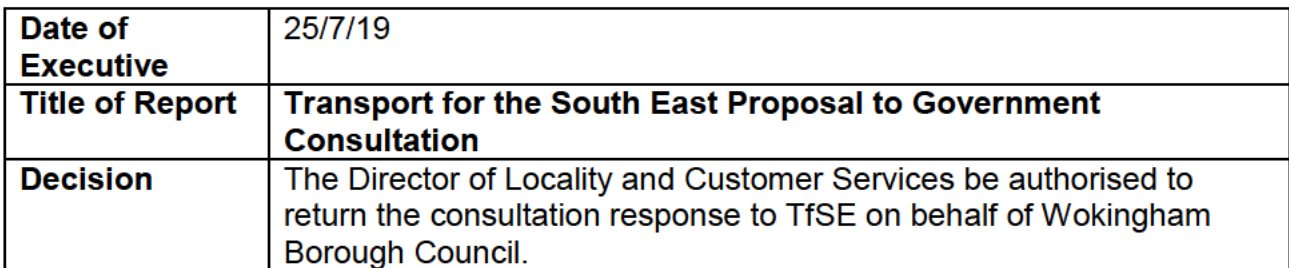

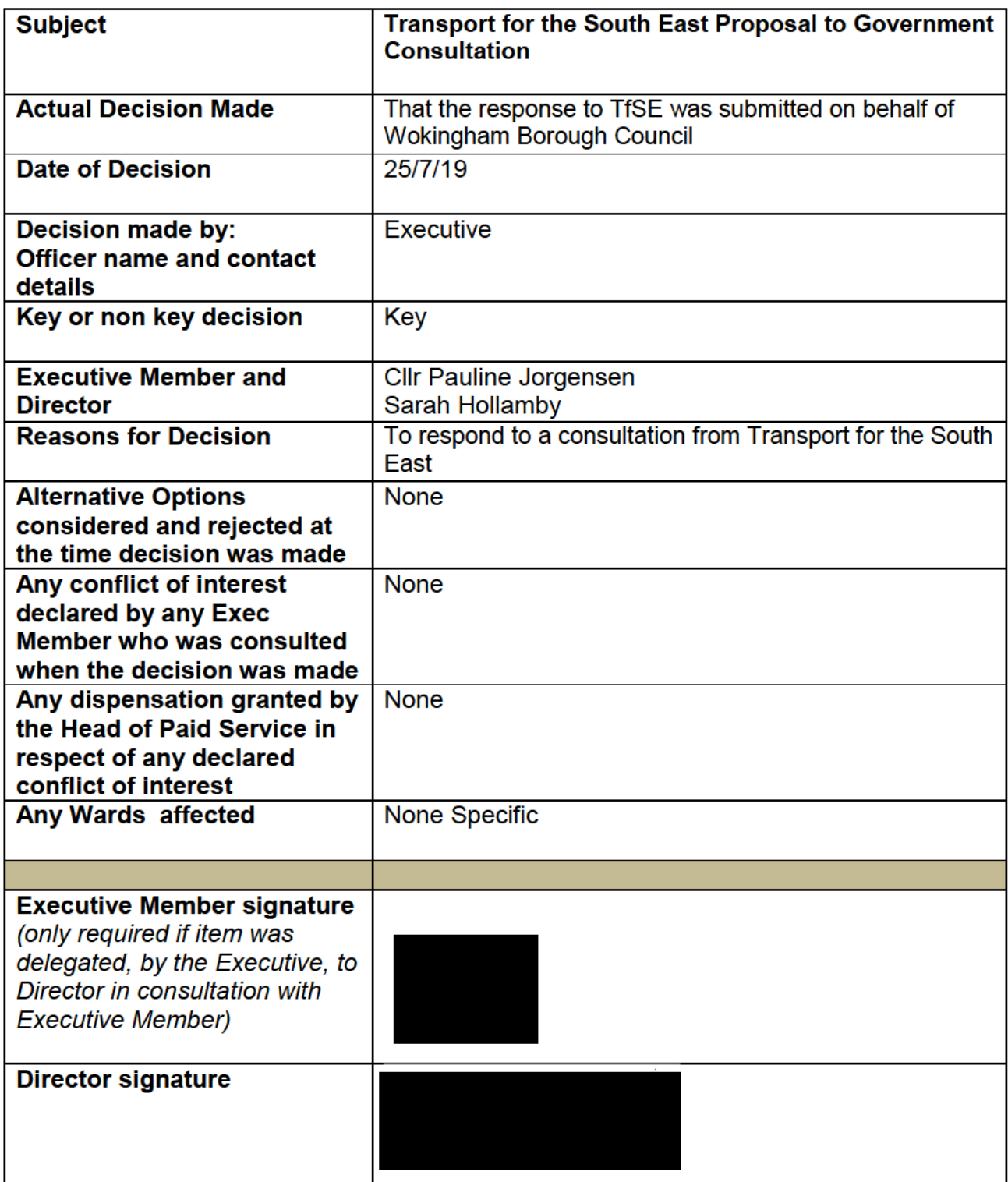

Once completed information should be uploaded to the Council's Website using the link found on the intranet